$K$ \*://player.youku\*/player.php/sid/XMzgxMzExNg==/v.swf第二讲:\*://player.youku\*/ player.php/sid/XNDc3NDk1Mg==/v.swf第三讲:\*://player.youku\*/player.php/si股票

**怎么用电脑软件查看股票权重--看股票筹码分布的软件-**

- \*://\*8nn8\*/zt/gssm/股市扫盲 \*://\*left-in\*/stock\_study\_1.htm股市入门基础
- \*://finance.sina\*.cn/stock/blank/xgmgl.shtml

两个股票分析软件了.

考.

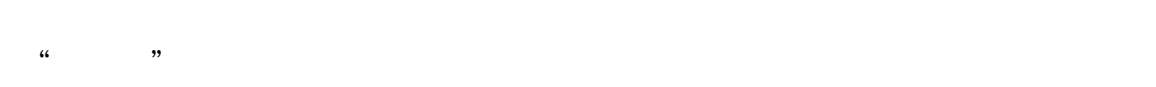

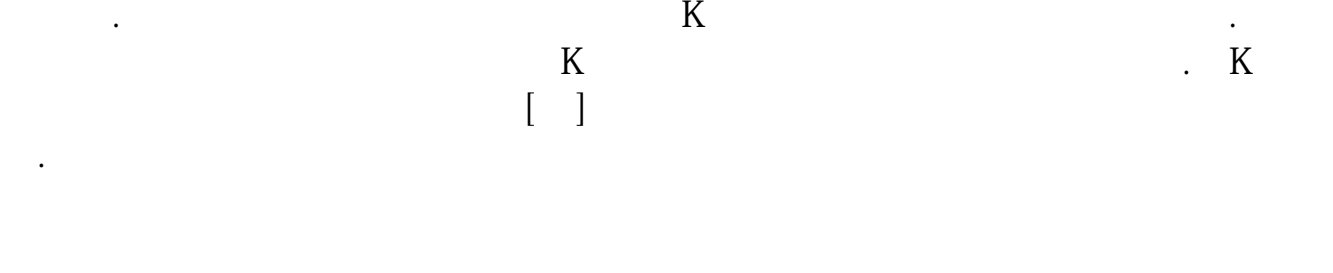

然也包括你说的最简单的查持股人数啦.我觉的很好用,我使用这两个软件已很长

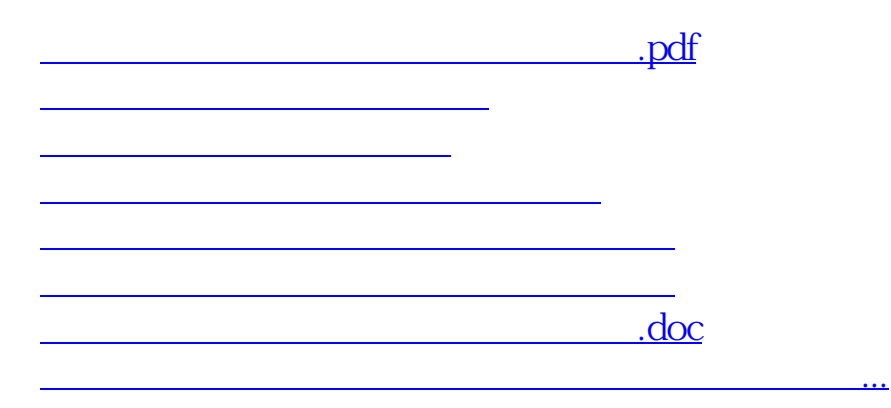

<https://www.gupiaozhishiba.com/chapter/72790064.html>